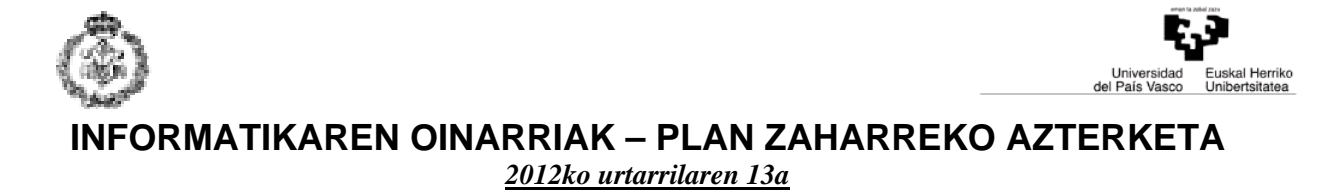

## *1. ARIKETA: INTEGRAL MUGATUAREN HURBILKETA (4 puntu)*

Askotan ez da erraza funtzio baten integralaren ebazpen analitikoa lortzea. Hala ere, bi puntuen artean mugatutako integrala eta integratu nahi den kurbaren azpiko azaleraren zenbakizko balioa berdinak direla aprobetxatuz, integralaren balioa erraz hurbildu daiteke, kurba horren azpian inskribatutako behar adina laukizuzenen azaleren batuketaren bitartez. Laukizuzen bakoitzaren azalera bere oinarria eta altueraren (kasu honetan, funtzioaren balioa oinarriaren erdigunean) arteko biderkadurak ematen du. Horrela,  $[a,b]$  tartean mugatutako  $f(x)$  funtzioaren integral hurbildua kalkulatzeko, inskribatutako laukizuzen-kopurua ez dela aldatuko suposatzen bada (adibidez, LK=10000), laukizuzen bakoitzaren oinarriaren balioa (*oin*) honela kalkulatuko da: *LK*  $\frac{b-a}{\sqrt{a}}$ . Beraz, azalera edo integralaren hurbilketa lortzeko nahikoa da oinarriaren eta altueren

batuketaren arteko biderkadura era honetan kalkulatzea:

azalera = 
$$
oin
$$
 \*  $\left( \left| f(a + \frac{oin}{2} + 0 \cdot \sin) \right| + \left| f(a + \frac{oin}{2} + 1 \cdot \sin) \right| + \left| f(a + \frac{oin}{2} + 2 \cdot \sin) \right| + ... + \left| f(a + \frac{oin}{2} + i \cdot \sin) \right| \right)$   
honetarako  $a + \frac{oin}{2} + i \cdot \sin < b$  delarik.

2

- C lengoaian idatzitako programa eskatzen da, hurrengo funtzioak dituelarik:
- **a) balio\_absolutua** funtzioa, zenbaki erreal bat emanda, positiboa bada zenbakia bera itzuliko duena, baina negatiboa bada bere aurkakoa itzuliko duena. *(0,5 puntu)*
- **b) f** izeneko funtzioa, *x* zenbaki erreala emanda *x*  $f(x) = \frac{7x^4 - 3x^2 + 27x}{12}$  $2 + \sin$  $f(x) = \frac{7x^4 - 3x^2 + 27x + 328}{x^2 + 27x + 328}$  $\overline{+}$  $=\frac{7x^4-3x^2+27x+328}{x^2+27x+328}$  itzuliko duena.

Bere inplementazioan math.h fitxategian dauden aurredefinitutako *double pow(double oinarria, double berretzailea)* – berreketak kalkulatzeko – eta *double sin(double angelua)* – sinua kalkulatzeko – funtzio matematikoak erabil daitezke. *(0.5 puntu)* 

- **c) bi\_balioen\_arteko\_zenbakia\_eskatu** funtzioa, bi zenbaki erreal emanda beste zenbaki erreal bat eskatu eta itzuli egiten duena. Itzulitako balioak jasotako bi zenbakiek definitutako tartean egon behar du, bestela behar adina aldiz errepikatuko da eskaera prozesua. *(puntu 1)*
- **d) integratu** izeneko funtzioa,  $[a, b]$  tartean mugatutako  $f(x)$  funtzioaren integral hurbildua lortzen duena. *(puntu 1)*
- **e) programa nagusia,** erabiltzaileari [1.00, 10.00] tartean dauden bi balio erreal eskatzen dituena, ondoren bi zenbaki horiek definitutako tartean mugatutako integralaren balioa pantailaratzeko. Prozesua errepikatuko da erabiltzaileak emandako lehenengo zenbakia bigarrena baino handiagoa izan arte. *(puntu 1)*

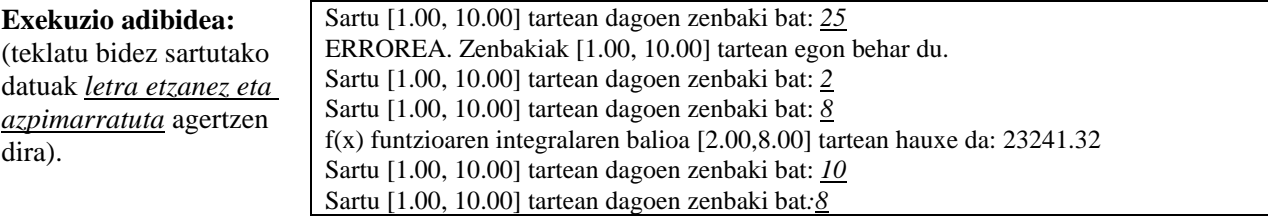

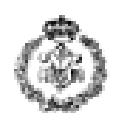

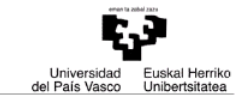

## *2. ARIKETA: BEKTORE BATEN ZIFRA KOPURUA (3 puntu)*

Programa honek erabiltzaileari **osoak** izeneko bektorearen elementuak eskatuko dizkio (gehienez 1000), eta ondoren zenbaki bakoitzaren zifra kopurua zehaztuko du. Helburua digitu bakarreko zenbaki kopurua, bi digituko zenbaki kopurua, eta horrela bata bestearen segidan bederatzi digituko zenbaki kopurua pantailaratzea da. Suposatuko da zenbaki bakoitzak ez duela 9 digitu baino gehiago izango.

Emaitzak 10 zenbaki oso gordetzeko lekua duen **zenbat** izeneko bektorean gordeko dira, honako banaketa jarraituz:

**zenbat** [0]-n **osoak** bektorearen elementu guztien digitu kopuru totala gordeko da.

**zenbat** [1]-n digitu bakarreko zenbaki kopurua gordeko da.

**zenbat** [2]-n bi digituko zenbaki kopurua gordeko da.

…

**zenbat** [9]-n bederatzi digituko zenbaki kopurua gordeko da.

Honako funtzioak inplementatu beharko dira:

- **a) bektorea\_eskatu** funtzioa, erabiltzaileari zenbakiak eskatu eta **osoak** bektorean gordeko dituena. Funtzioaren egikaritzapena zenbaki negatibo bat jasotzerakoan edo bektorea betetzen denean amaituko da, eta edozein kasutan bektorean sartutako elementu kopurua itzuliko da *(0.5 puntu)*.
- **b) digitu\_kop**, zenbaki oso bat emanda, bere digitu kopurua itzuliko duena. *(0.5 puntu)*
- **c) digituen\_bektorea\_lortu** funtzioa, **osoak** bektorea eta bertan gordetako elementu kopurua emanda, **digitu\_kop** funtzioa erabiliz elementu bakoitzeko digitu kopurua zehaztuko duena eta aldi berean **zenbat** bektorea osatuko duena (enuntziatuan azaldutako banaketa jarraituz). *(puntu 1)*.
- **d) bektorea\_pantailaratu** funtzioa, **zenbat** bektorea emanda, bertan gordetako elementuak erakutsiko dituena, hurrengo exekuzio adibidean aurkezten den moduan. *(0.5 puntu)*.
- **e) programa nagusia**: *lehenago definitutako funtzioak erabiliz*, programa nagusiak **osoak** bektorearen elementuak eskatu, **zenbat** bektorea lortu eta bere edukia pantailaratuko du. Prozesu guztia behin eta berriro errepikatuko da erabiltzaileak -1 balioa tekleatzen ez duen bitartean (ikusi hurrengo exekuzio adibidea). *(0.5 puntu)*.

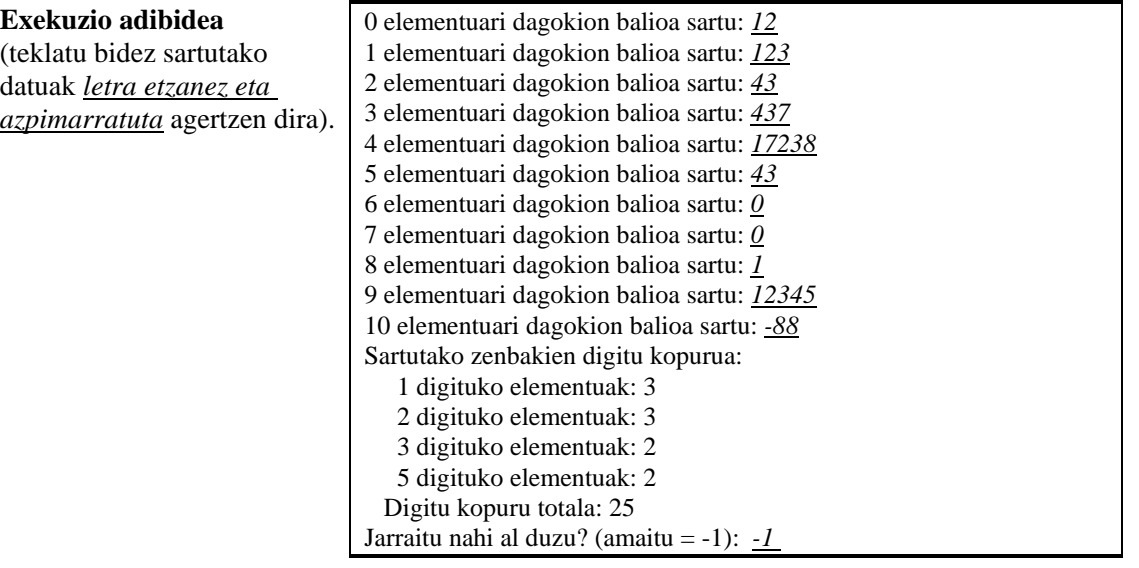

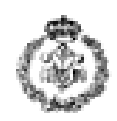

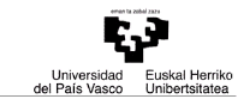

## *3. ARIKETA:AUTOMATIZATUTAKO BILTEGIA (3 puntu)*

Automatizatutako biltegi baten funtzionamendua simulatuko duen programa eskatzen da. Biltegiak 100 lerro eta 100 zutabe ditu (bakoitza 0tik 99ra zenbatuta dagoela), bertan 100x100 produktu biltzeko aukera dagoelarik. Produktu bakoitza identifikatzeko **letra bakarreko kodea** erabiltzen da. Kontuan izan **letra bakoitzak produktu bat identifikatzen duela, hizki minuskula zein maiuskularen kasuan**, hau da, 'A' eta 'a' kodeek produktu bera identifikatzen dute.

Programa honetan biltegia 10000 karaktere gordetzeko lekua izango duen **bil** izeneko kateaz modelatuko da. Esan bezala, karaktere hauek bildutako produktuak identifikatuko dituzte. Katearen lehenengo 100 elementuek biltegiaren lehenengo lerroaren produktuen kodeak gordeko dituzte; ondoren bigarren lerroaren 100 produktuen kodeak egongo dira, eta honela segidan, azken lerroaren produktuetara iritsi arte, zeinen kodeak katearen azken 100 posizioetan egongo baitira.

Eskatzen den programak produktuak biltegian ipini behar ditu era egoki batean, erabiltzaileari produktu bakoitza zein lerro eta zein zutabetan kokatu nahi duen eskatuz. Horretarako, hurrengo funtzioak inplementatu beharko dira:

- **a) biltegia\_hustu** funtzioa, **bil** katea emanda, bere posizio guztietan zero karakterea ipiniko duena, horrela biltegian produkturik ez dagoela adieraziz. *(0.25 puntu)*
- **b) lerro\_zut\_sartu** funtzioa, erabiltzaileari *lerroa* [0…99] eta *zutabea* [0...99] eskatuko dizkiona (honek balio zuzenak idatzi arte) eta lerro eta zutabe horiei dagokien **bil** karaktere-katearen *posizioa* itzuliko dituena. *(0.75 puntu)*
- **c) kodea\_sartu** funtzioa, erabiltzaileak idatzitako produktuaren kodea eskatu eta itzuliko duena. Eskaera prozesua behar adina aldiz errepikatuko da, erabiltzaileak hizkia ez den karakterea idazten duen bitartean. *(0.25 puntu)*
- **d) kodea\_gorde** funtzioa, *posizioa*, produktu baten *kodea* eta **bil** katea emanda, posizioa libre badago bertan produktua gordeko duena; baina beteta badago, mezu bat pantailaratuko du. *(0.25 puntu)*
- **e) kokapenak\_pantailaratu** funtzioa, produktu baten *kodea* eta **bil** katea emanda, produktu horrek dituen kokapenak (*lerroa* eta *zutabea*) pantailan idatziko dituena. Produktua biltegian ez bada aurkitzen, mezu bat pantailaratuko da horren berri emanez. *(0.75 puntu)*
- *f)* **programa nagusiak** biltegiaren funtzionamendua simulatuko du, eta bertan hiru zati bereizten dira:
	- 1. Biltegia hustu.
	- 2. Erabiltzaileari *lerroa*, *zutabea* eta produktuaren *kodea* eskatu, artikulua dagokion posizioan gordetzeko. Ondoren, erabiltzaileari jarraitu nahi al duen galdetu behar zaio, baiezko erantzuna jaso bitartean prozesua errepikatu behar delarik.
	- 3. Erabiltzaileari produktuaren *kodea* eskatu eta produktu hori dagoen kokapenen lerro eta zutabeak pantailaratu. Prozesu hau errepikatuko da erabiltzaileak egokia ez den kode bat idatzi arte. Gogoratu letra bakoitzak produktu bat identifikatzen duela, eta programak ez dituela hizki minuskulak eta maiuskulak bereiziko. *(0.75 puntu)*

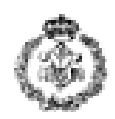

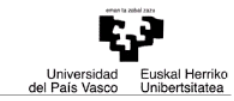

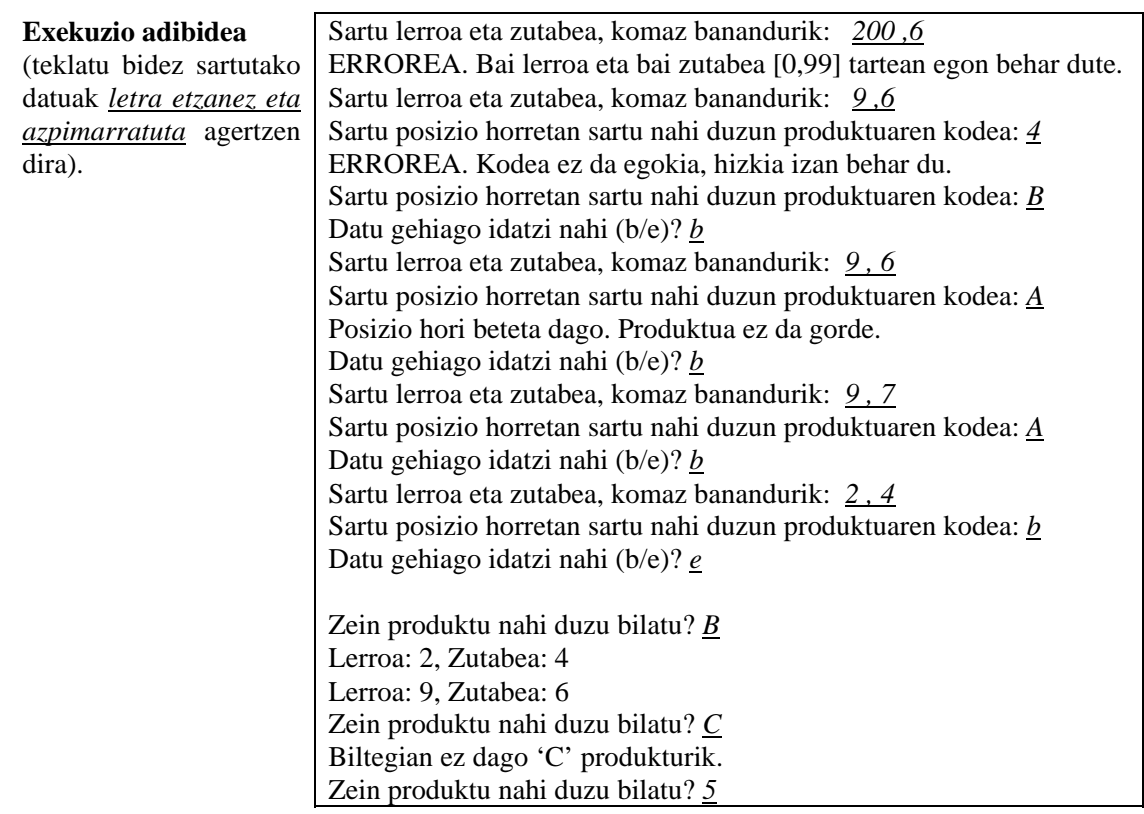

**Oharra**: ctype.h fitxategian dauden hurrengo aurredefinitutako funtzioak erabil daitezke: *char tolower(char karakterea), karaktere bat emanda, minuskula bihurtzen duena. char toupper(char karakterea), karaktere bat emanda maiuskula bihurtzen duena.*